# PROPUESTA CURRICULAR PARALAEDUCACIÓN BÁSICA2016

RADE (CHREADE REREADER EREREA

### NUEVA ORGANIZACIÓN CURRICULAR

- 1. En esta propuesta curricular, los objetivos se expresan a través del Perfil de Egreso de la Educación Básica.
- 2. El currículo ha de sustentarse en una concepción del aprendizaje y de la Enseñanza que se materializa en diez principios pedagógicos que orientan el desarrollo de la comprensión en los educandos.
- 3. Su organización curricular son los contenidos programáticos, organizados en tres componentes curriculares: Aprendizajes claves, Áreas del desarrollo personal y social y Autonomía curricular

# 1.- LA PROPUESTA CURRICULAR **ESTABLECE**

Objetivos que se expresan a través del perfil de Egreso de la Educación Básica: El perfil de egreso define a la persona que debe formar la Educación Básica, mediante "rasgos deseables" que se adquieren gradualmente a los largo de los 12 grados de Educación Básica, así también Operacionaliza los fines de la educación expresados en el Art. 3ro. Constitucional.

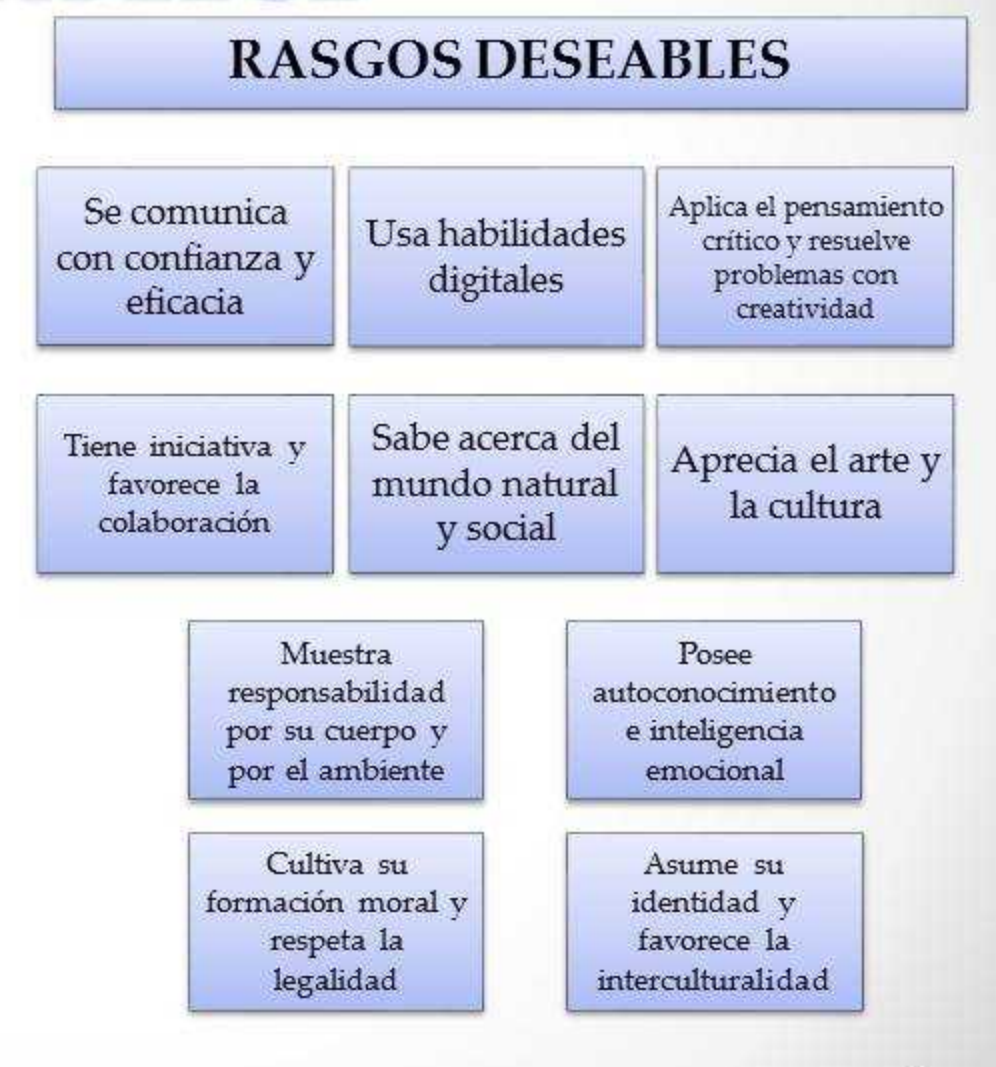

### 2.- SE SUSTENTA EN UNA CONCEPCIÓN DEL APRENDIZAJE Y DE LA ENSEÑANZA QUE SE MATERIALIZA EN DIEZ PRINCIPIOS PEDAGÓGICOS.

Renovar los ambientes de aprendizaje. (El educando sea un aprendiza activo, que participa en forma dinámica en el aula, escuela y comunidad)

Propiciar el aprendizaje activo (aprendizaje situado, autorregulado, dirigido a metas, colaborativo.

Incorporar a la práctica los principios pedagógicos

### PRINCIPIOS PEDAGOGICOS

Poner foco en el aprendizaje.

Dar importancia a las "ideas poderosas" y al aprendizaje situado.

Tomar en cuenta los saberes previos del alumno.

Ofrecer acompañamiento al aprendizaje

Generar congruencia entre el aprendizaje y su evaluación

Promover el aprendizaje activo.

Favorecer la cultura y el aprendizaje

Reconocer la existencia y el valor del aprendiz informal

Modelar el aprendizaje.

Mostrar interés por los intereses de sus alumnos.

# **LA NUEVA PROPUESTA CURRICULAR**

Sitúa en el marco de la educación inclusiva, la cual plante que los sistemas educativos han de estructurarse de modo que faciliten la existencia de sociedades más justas e inclusivas. Reconoce, movilizar todas las potencialidades en ambientes de aprendizaje con diversidad de contextos.

Responde asimismo a reflexiones y debates que los especialistas en desarrollo curricular. La escuela ha de atender tanto al desarrollo de la dimensión cognitiva del individuo como al impulso de su dimensión emocional.

#### Es la relación entre lo global y lo local.

PLANTEA LA ORGANIZACIÓN DE LOS CONTENIDOS PROGRAMÁTICOS **EN TRES GRANDES COMPONENTES: APRENDIZAJE CLAVE, DESARROLLO PERSONAL Y SOCIAL** Y AUTONOMÍA CURRICULAR.

### 3.- LOS CONTENIDOS PROGRAMÁTICOS ORGANIZADOS EN **TRES COMPONENTES CURRICULARES**

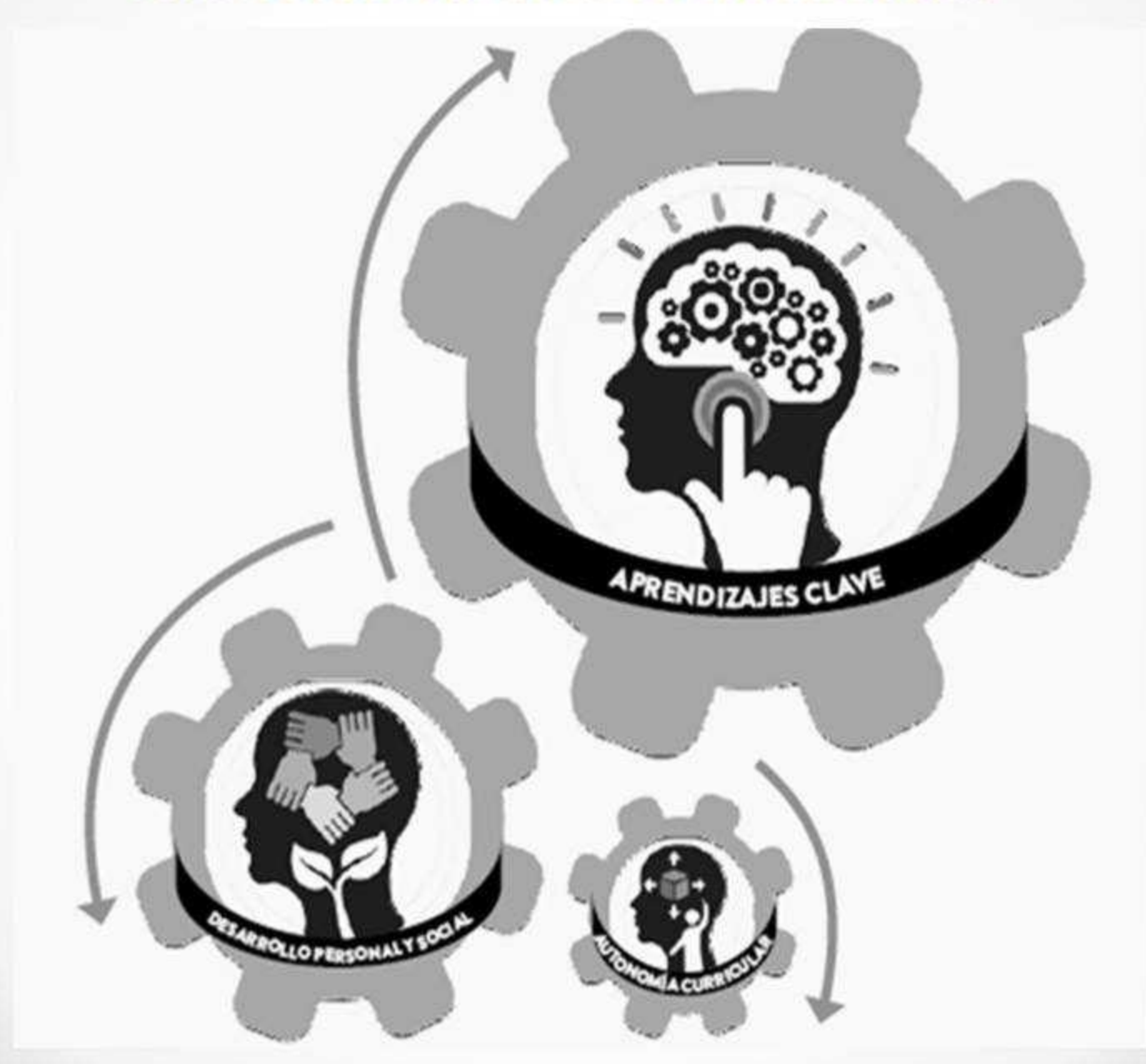

# **PRIMER COMPONENTE CURRICULAR APRENDIZAJES CLAVES**

### Aprendizaje clave

Posibilita a la persona el desarrollo de un proyecto de vida a futuro y disminuye el riesgo de ser excluida socialmente.

> Incluye contenidos fundamentales para el desarrollo del perfil de egreso de la Educación **Básica**

Debe servir de referencia tanto a evaluaciones estandarizadas aplicadas a la población escolar como a docentes en servicio y formación.

Son aporte fundamental para el desarrollo del estudiante, de su capacidad de aprender a aprender.

Se organizan en tres campos formativos y cada campo se organiza en asignaturas

## **CAMPOS FORMATIVOS**

#### LENGUAJE Y COMUNICACIÓN.

Pretende que el alumno desarrolle a cabalidad sus capacidades lectoras y escritoras, y se transforme en un usuario pleno de la cultura escrita. Para ello, la enseñanza de la lengua ha de seguir tres rutas que confluyen en la noción de práctica social del lenguaje, las cuales constituyen los contenidos de aprendizaje.

1.- Producción contextualizada del lenguaje, interacción oral y la escritura de textos.

2.- Aprendizaje de diferentes modalidades de leer, estudiar e interpretar los textos.

3.- Análisis de la producción lingüística.

#### PENSAMIENTO MATEMÁTICO

Se ocupa del desarrollo de las operaciones racionales involucradas específicamente en el pensamiento matemático, emparentadas con el razonamiento lógico. Este campo destaca por la construcción de capacidades para el diseño de estrategias, la formulación de argumentos, la solución de problemas, la explicación de procesos, el análisis de resultados u la toma de decisiones.

#### **EXPLORACIÓN Y COMPRENSIÓN DEL MUNDO NATURAL Y SOCIAL**

Ofrece un conjunto de aproximaciones a ciertos fenómenos naturales y sociales que han sido cuidadosamente seleccionados. Un objetivo central de este campo, es que aprendan a distinguir los hechos, de sus creencias y sus deseos; que logren dilucidar "lo que es" de lo que "les gustaría que fuera"; que desarrollen habilidades para comprender y analizar problemas diversos y complejos; en suma, que se transformen en personas analíticas, críticas y responsables

## **SEGUNDO COMPONENTE CURRICULAR DESARROLLO PERSONAL Y SOCIAL**

La escuela debe brindar oportunidades para desarrollar la creatividad, la apreciación y la expresión artísticas, ejercitar cuerpo y mantenerlo  $el$ saludable; y aprender <sub>a</sub> controlar emociones.

Este componente curricular, se organiza en tres áreas de desarrollo que aportan al desarrollo integral del educando muy y especialmente al desarrollo de su capacidad de aprender a convivir.

#### 1.- Desarrollo artístico y creatividad

Incluye el estudio, exploración y disfrute de manifestaciones artísticas.. Persigue tano desarrollar armónicamente a los seres humanos, como garantizar su derecho al acceso a la cultura y al disfrute del patrimonio artístico y cultural, nacional y del mundo.

#### 2.- Desarrollo corporal y salud.

Contribuye a la formación integral de niños y jóvenes mediante aprendizajes que les permitan, considerando su entorno social y cultural, adquirir conciencia de sí, mejorar sus desempeños motores, establecer relaciones interpersonales, canalizar su potencial creativo y promover el cuidado del cuerpo. Esta área se divide en los ejes de Corporeidad, Motricidad y Creatividad.

#### 3.- Desarrollo emocional.

En el currículo 2016, se incluye un espacio curricular, en los seis grados de primaria; mientras que en la educación preescolar esta área de desarrollo se implementa transversalmente y durante la educación secundaria, es el tutor el encargado de continuar el proceso formativo en esta área.

### **TERCER COMPONENTE CURRICULAR AUTONOMIA CURRICULAR**

Se rige por los principios de la educación inclusiva porque busca atender las necesidades educativas específicas de cada educando. Cada escuela podrá decidir una parte del currículo. En preescolar: del 15 al 50%; en primaria: del 11 al 43%; y en secundaria: del 14 al 33%. La puesta en marcha de este componente se hará en concordancia con la estrategia La Escuela al Centro. La autonomía curricular ofrece el espacio para que la escuela tome sus propias decisiones en material curricular.

La Autonomía curricular se organiza en cinco ámbitos:

- 1.- Profundización de Aprendizajes clave.
- 2.- Ampliación del Desarrollo personal y social
- 3.- Nuevos contenidos relevantes
- 4.- Contenidos regionales y locales
- 5.- Impulso a proyectos de impacto social

Agradecemos Al Autor o Autores De Este Excelente Material Educativo **Visita Las Páginas** http://materialeducativo.org http://educacionprimaria.mx Las actividades, textos, imágenes, diseños y estrategias, que se presentan aquí pertenecen a sus respectivos dueños, nosotros no lucramos con ellos, los compartimos de manera gratuita y educativa.